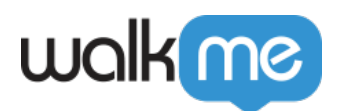

ing the control of the control of the control of the control of the control of the control of the control of t<br>The control of the control of the control of the control of the control of the control of the control of the c

## WalkMe API

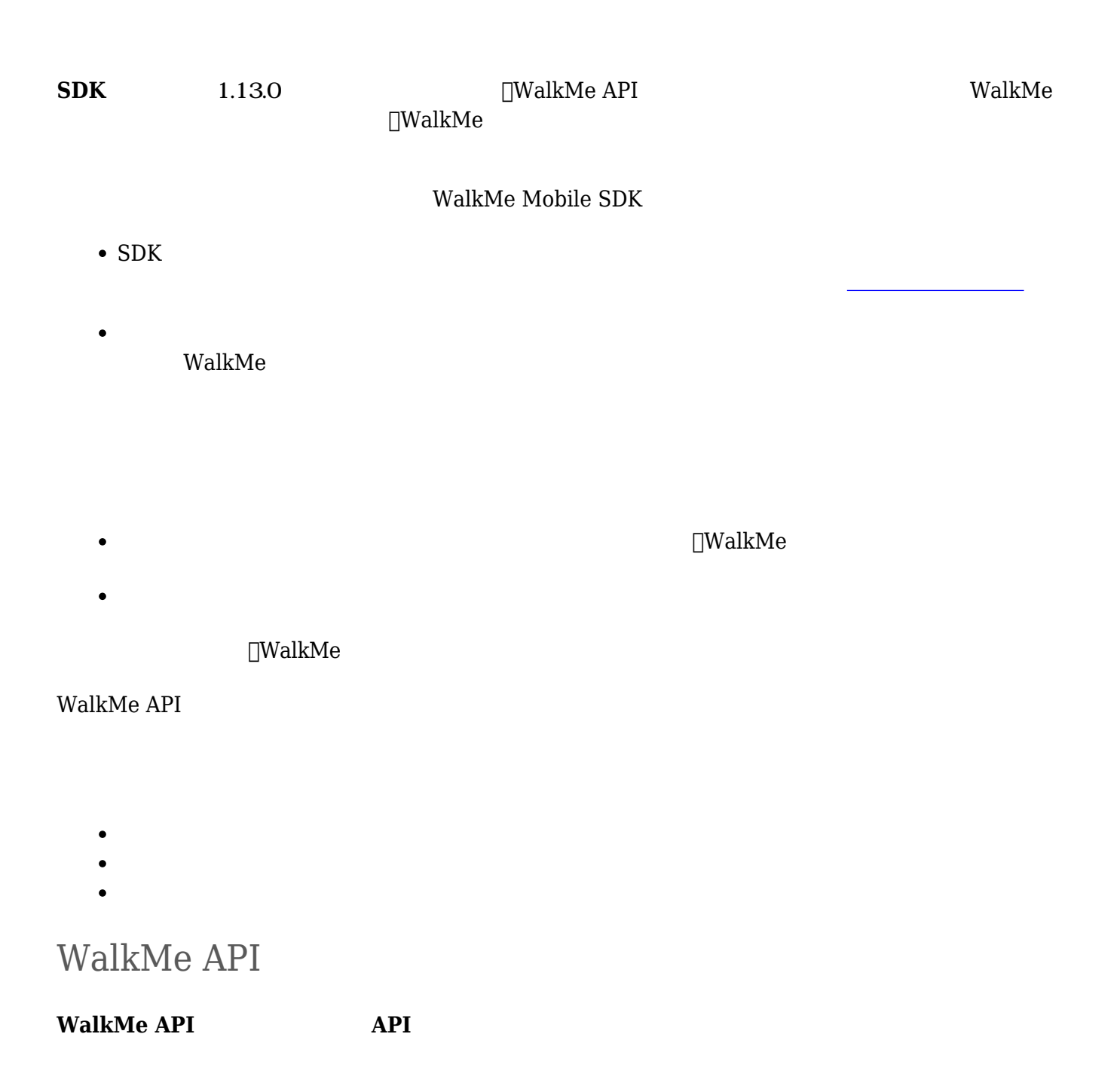

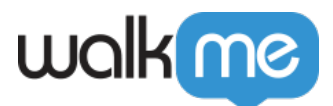

## **Android**

```
/**
  * Restarts WalkMe session and syncs content.
  *
  * This method can only be called after {@link #start(String, String,
Application)} was already called.
  * Restarting the session is allowed if old session is at least 1 minute old.
  */
public static void restart()
iOS
/**
  * Restarts WalkMe session and syncs content.
  *
  * This method can only be called after {@link #start(String, String,
Application)} was already called.
  * Restarting the session is allowed if old session is at least 1 minute old.
  */
+ (void)restart;
```